QNAP

# Multimedia Console

Centrally control and monitor your multimedia backend services on QNAP NAS

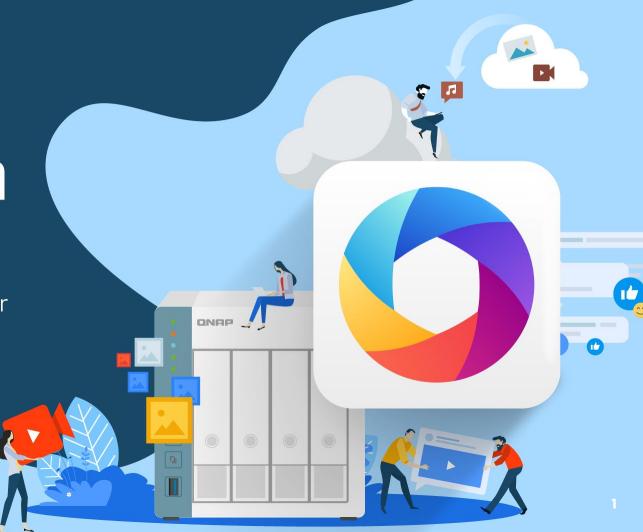

## Agenda

Multimedia Console Introduction

Multimedia Console Features

User Story - Multimedia Console x Hybrid Mount

Live Demo

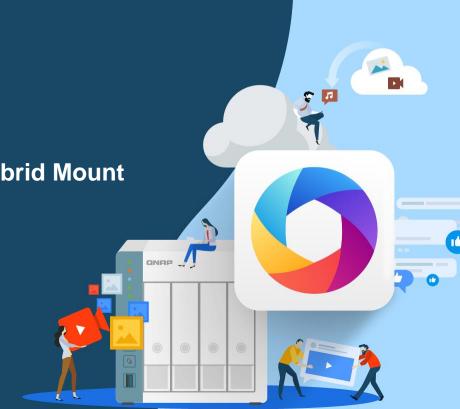

### **Multimedia Console Introduction**

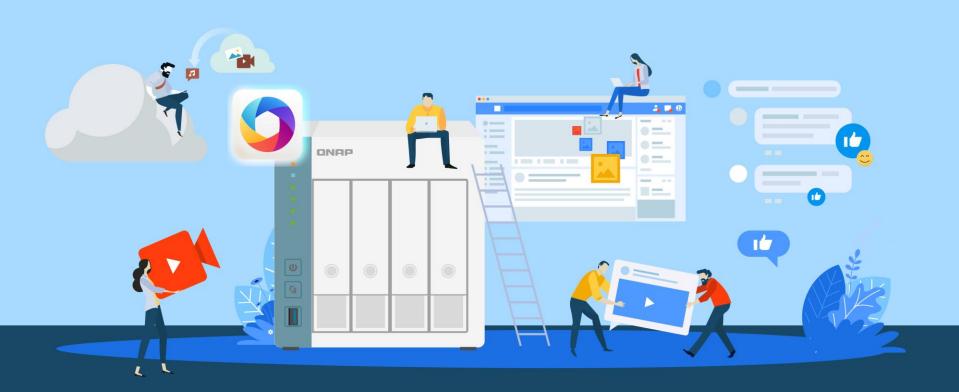

#### Common functionalities used by various QNAP applications

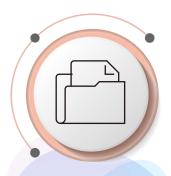

#### **Content Source**

Set the source folder for multimedia application to show content within the folder

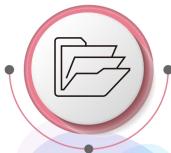

#### Indexing

Create index for contents in source folder

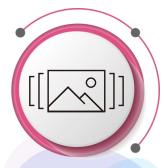

#### **Thumbnail**

Preview multimedia files without opening them

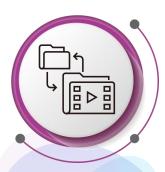

#### **Transcode**

View media files in MPEG-4 format

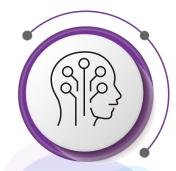

#### Al Engine

QuMagie Core recognizes People, Object, Similar Photos for you

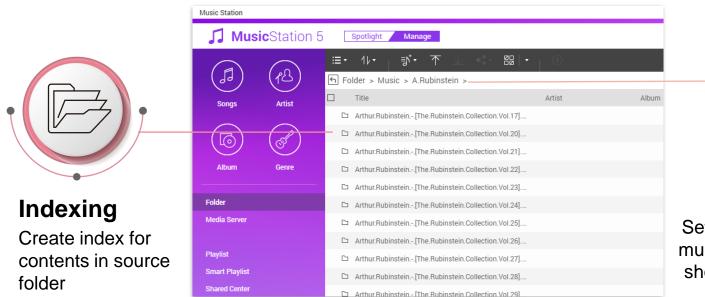

### Content Source

Set the source folder for multimedia application to show content within the folder

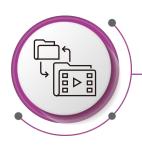

#### **Transcode**

View media files in MPEG-4 format

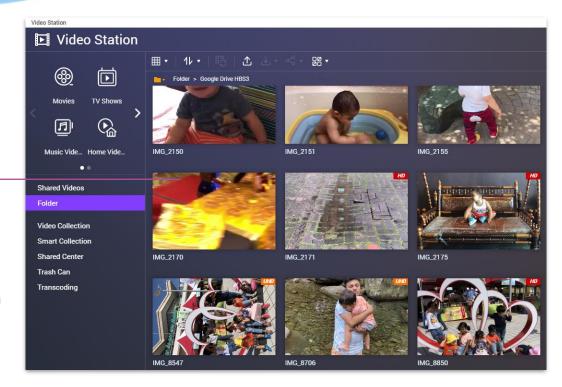

22 photos

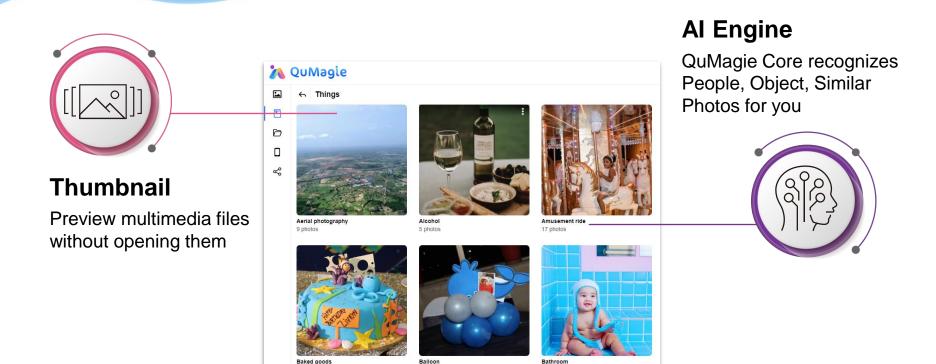

2 photos

12 photos

### **Multimedia Console Introduction**

- Multimedia Console consolidates all of the multimedia backend services within QNAP NAS applications into one app
- Multimedia Console is a pre-loaded application within QNAP NAS system

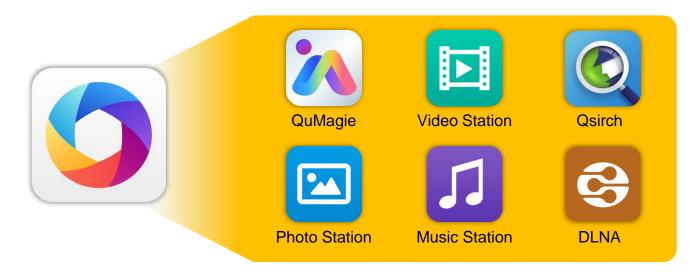

## Advantages of using Multimedia Console

#### **Avoids decentralized management**

User doesn't have to go through same setup process within each individual application

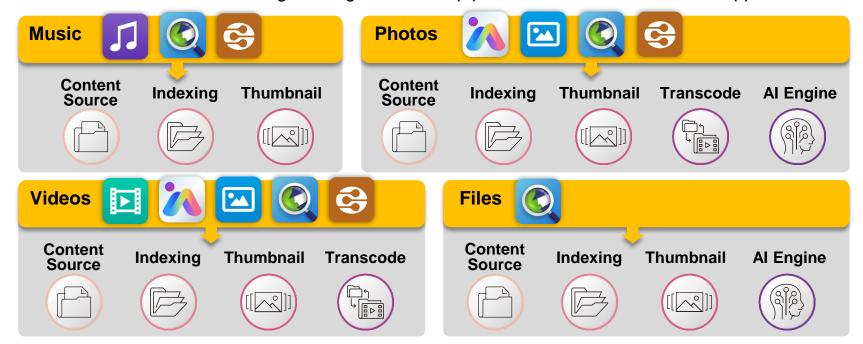

## Advantages of using Multimedia Console

#### **Centralized management**

Easier control within the single application

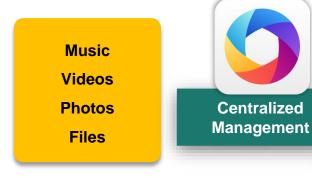

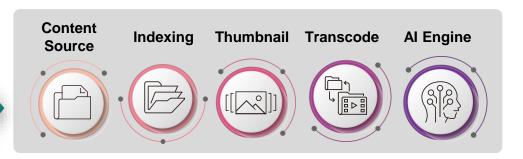

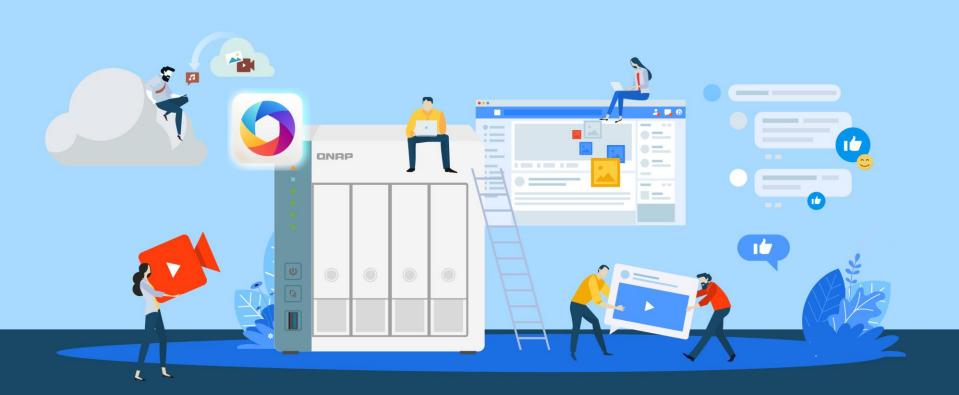

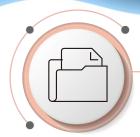

#### **Managing Content Source**

Define source folder access permission for each multimedia application in your QNAP NAS

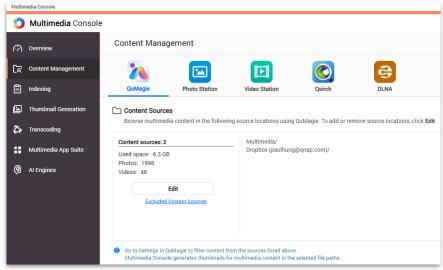

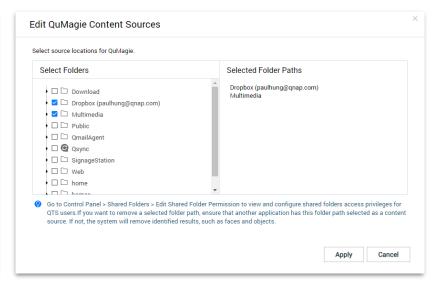

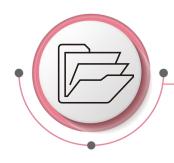

#### Indexing

Generate Index within the content source folder, also generate thumbnails and transcode multimedia content Multimedia Console

- You can monitor and Control
  - The priority of indexing among system tasks
  - The text encoding when parsing metadata

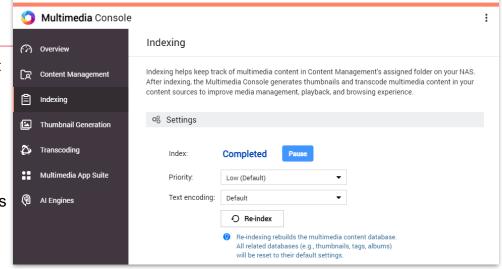

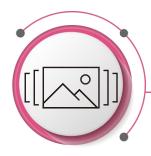

#### **Thumbnail Generation**

Previewing multimedia content without actually opening them one by one

- You can Monitor and Control
  - Thumbnail Generation progress
  - Schedule Thumbnail Generation
  - Advanced settings
    - Large Thumbnail Generating Details

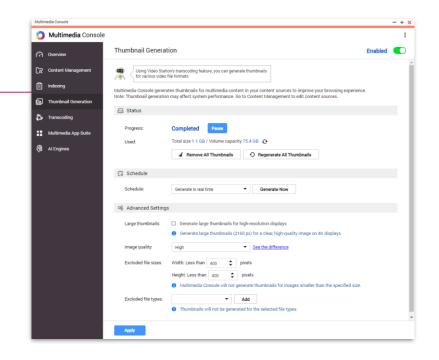

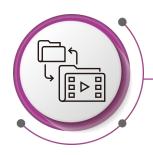

#### **Transcoding**

Convert various video formats to MPEG-4 for better viewing experience

- You can Monitor and Control
  - Background Transcoding
  - On-the-fly Transcoding
  - Transcoding Resource
  - Background Transcoding folder

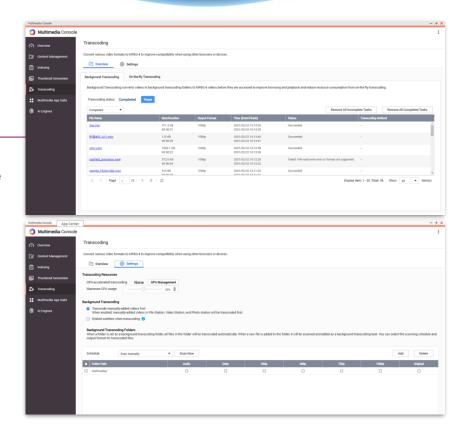

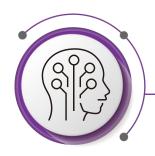

#### **Al Engine**

QuMagie Core's Al Engine is capable of performing

- Facial Recognition
- Object Recognition
- Similar Photo Recognition
- You can Monitor and Control
  - Reached Progress
  - Hardware resources
  - Pause or Restart

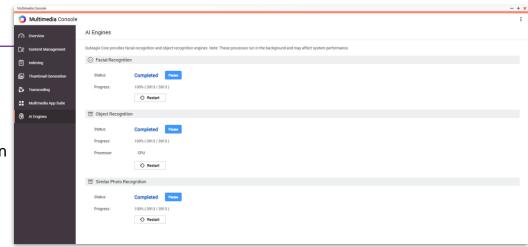

#### **Multimedia App Suite**

Overview installation, enablement and permission settings of all multimedia applications in a single page

- You can monitor and control
  - Enable status for all multimedia
    App within QNAP NAS
  - Define individual account accessibility permission for QuMagie/PhotoStation/Video Station/Music Station

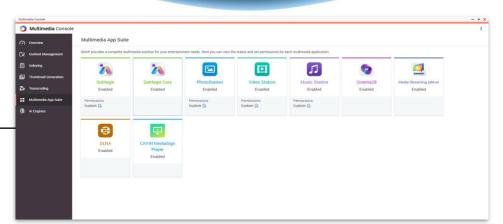

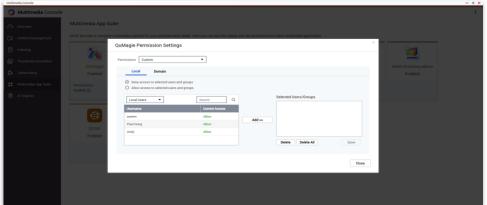

#### **Overview Panel**

Overview all multimedia Services

- You can monitor and control
  - Enable or Disable all multimedia services
  - View Indexing and Thumbnail Generation process easily
  - View the most used tags for Photo, Video, and Music portion

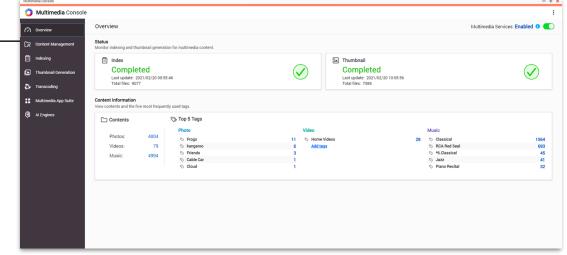

## **User Story**

Multimedia Console x Hybrid Mount

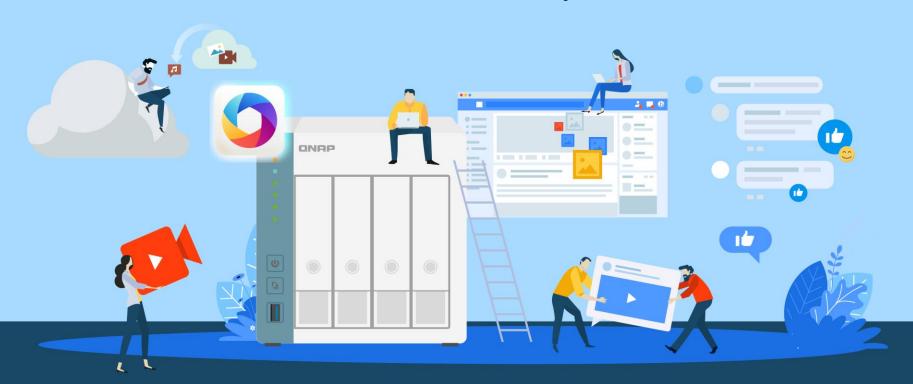

## **User Story - Problem Faced**

How can I manage all the multimedia files which stores on my various cloud services with QNAP NAS altogether?

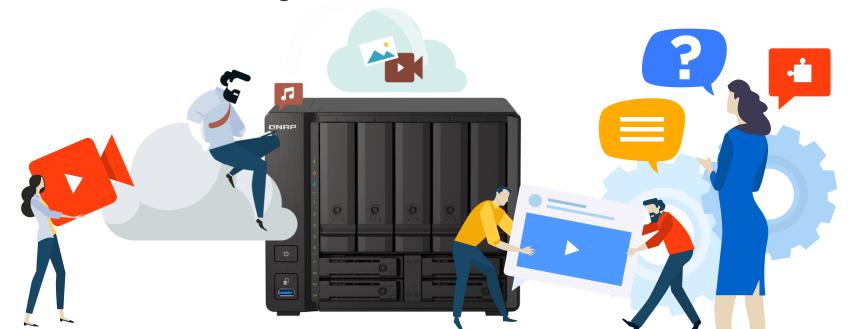

## **User Story - Solution**

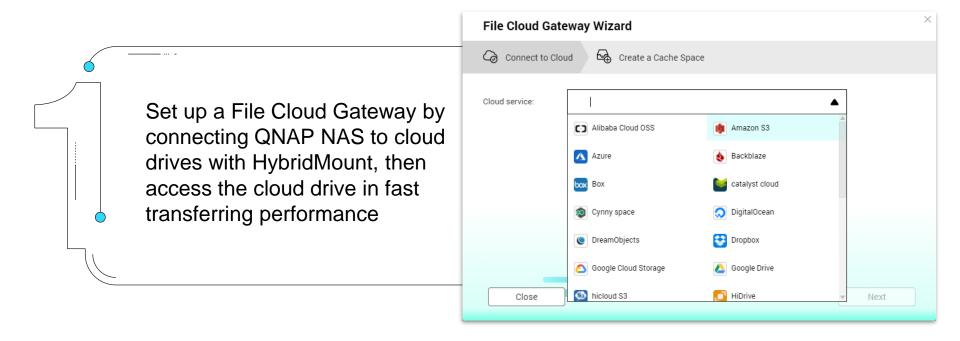

## **User Story - Solution**

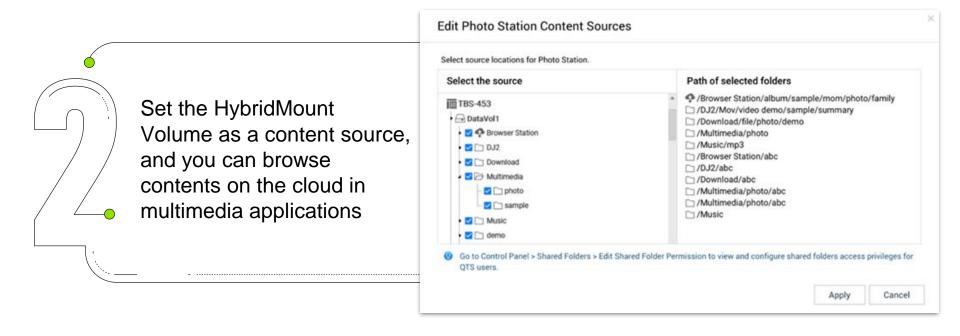

## **User Story - Solution**

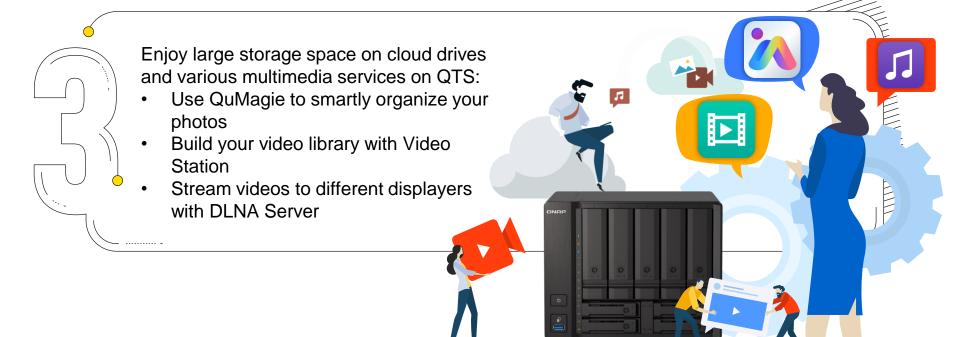

### **Multimedia Console Live Demo**

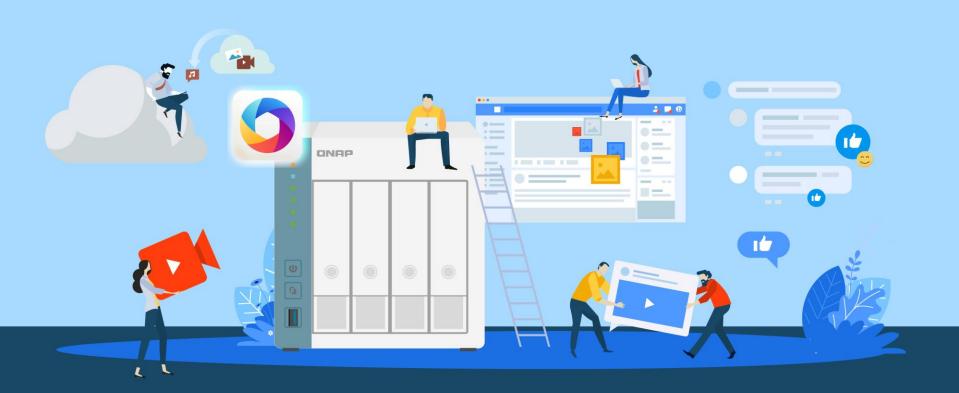

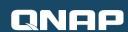

# Multimedia Console

is your best choice!

Copyright © 2021 QNAP Systems, Inc. All rights reserved. QNAP® and other names of QNAP Products are proprietary marks or registered trademarks of QNAP Systems, Inc. Other products and company names mentioned herein are trademarks of their respective holders.

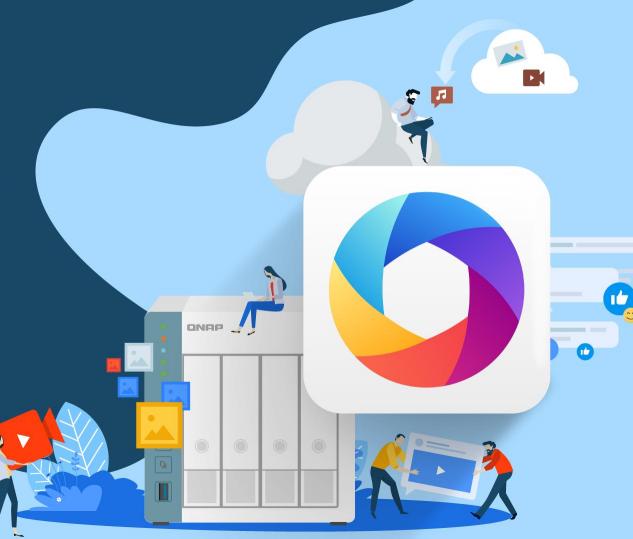